arc national es Cévennes

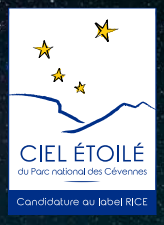

## Participez à la 1ère campagne de mesures de la qualité du ciel étoilé des Cévennes

Pour plus d'informations sur cette campagne participative For more information about this participatory campain

**www.cevennes-parcnational.fr**

www.cevennes-parcnational.fr

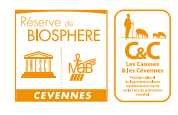

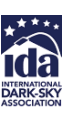

articipative contribue au dossier de candidature e internationale de ciel étoilé » délivré par l'International Dark-sky Association This participatory campain helps us to build our application to « International dark-sky reserve » recognition by International Dark-Sky Association

## **Comment faire ?** How to do?

**>** Télécharger l'application « Dark Sky Meter » sur l'App Store (0,99 €) et l'autoriser à utiliser les données GPS dans Réglages / Confidentialité

Download « Dark Sky Meter » app on App Store (0,99 €) and let it use the GPS datas in Settings/ Confidentiality

App Store Control DARK SKY METER

- **>** Ouvrir l'application et renseigner l'onglet « Settings » Open the app and complete settings like following :
- $\star$  Usertag « cevennespn » and calibration « 1 »
- **>** Choisir la bonne période de mesure en fonction du cycle lunaire Choose the right moon phases

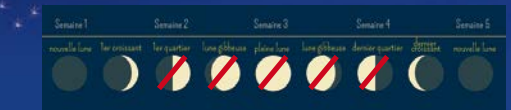

**>** Choisir une zone éloignée de sources lumineuses artifi cielles Choose an area away from artificial light points

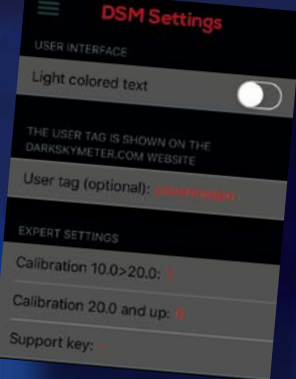

**>** Suivre les instructions de l'application (en anglais) et prendre les mesures en pointant la caméra de l'iPhone vers le ciel au milieu d'une nuit sans nuage (vers 23h) Follow app instructions and take measurements during a clear dark night and point the iPhone towards the sky (at about 11pm).

## **Pourquoi seulement sur iphone ?** Why only by iphone ?

Les astronomes amateurs hollandais à l'origine de cette application ont limité son usage aux appareils de la marque Apple car ils en connaissent les caractéristiques techniques ; c'est cette fiabilité des données qui permet à l'International Dark Sky Association de valider les données recueillies.

Merci à Norbert SCHIMDT et son équipe pour leur aide.

Restricting the application to the iOS environment allows the measurements to be validated by the International Dark-Sky Association. Thanks a lot to Norbert Schmidt and his staff.

Plus d'informations sur l'application DSM : www.darkskymeter.com For more information on DSM app: www.darkskymeter.com

Occitanie

Plus d'informations sur cette campagne participative : www.cevennes-parcnational.fr For more information about this participatory campain: www.cevennes-parcnational.fr

**SMFG** 

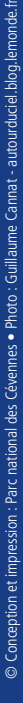